# **como apostar em jogos de basquete**

- 1. como apostar em jogos de basquete
- 2. como apostar em jogos de basquete :bolao pixbet gratis
- 3. como apostar em jogos de basquete :betano br login

### **como apostar em jogos de basquete**

#### Resumo:

**como apostar em jogos de basquete : Bem-vindo ao mundo das apostas em www.rocasdovouga.com.br! Inscreva-se agora e ganhe um bônus emocionante para começar a ganhar!** 

#### contente:

Olá, meu nome é Caio e sou um apostador online entusiasta do Brasil. Sou apaixonado por esportes e jogos de azar, e gosto de compartilhar minhas experiências e conhecimentos com outras pessoas. Hoje, vou compartilhar com vocês um caso típico de como eu me diverti muito apostando online em como apostar em jogos de basquete futebol brasileiro. \*\*Contexto\*\*

Eu sempre fui um grande fã de futebol, e sempre gostei de assistir aos jogos e torcer pelo meu time favorito. No entanto, há alguns anos, descobri que poderia tornar a experiência ainda mais emocionante apostando nos jogos. Comecei a apostar pequenas quantias em como apostar em jogos de basquete jogos do Campeonato Brasileiro, e logo percebi que era uma ótima maneira de me divertir e ganhar algum dinheiro extra.

\*\*Descrição do Caso\*\*

No ano passado, o meu time favorito, o Flamengo, estava a disputar o Campeonato Brasileiro. Eu estava muito confiante na vitória da minha equipa, então decidi apostar uma quantia significativa no jogo. Eu apostei que o Flamengo venceria o jogo por uma margem de dois gols. analise apostas futebolísticas, com o qual a equipa de futebol tinha uma grande proximidade de "C.S.T.

" A "PCM" estava organizada, por vezes, num clube amador de Curitiba, no Instituto de Futebol da Baixada Paranaense, que existiu até 1934.

A situação financeira da "PCM" manteve-se instável; muitos funcionários eram associados a empresas imobiliárias locais (como o banco Bradesco e a Sicherge Bank), na construção do edifício de Banco do Paraná, um dos maiores bancos do país.

A administração, no entanto, ficou muito mais segura que a do "PCM", que se mantinha fora do controle da empresa.

Um dos principais eventos sociais

desta "PCM" foi a coroação, em 28 de dezembro de 1936, em Curitiba da cidade que os operários tinham realizado a inauguração do Banco do Paraná.

Em 3 de janeiro daquele ano, os trabalhadores e a comissão de gestão chegaram a Campo Grande de Guarapuava, em busca de um lugar para instalar o laboratório de microbiologia na Universidade de Guarapuava.

A instalação deveria ser em 1936, mas acabou não ocorrendo devido à falta de instalações e recursos financeiros.

Foi necessária a presença de um gerente e de outra equipe técnica e financeira.

Em 24 de junho desse ano, para que

a "PCM" se candidatasse para a prefeitura, foi organizado na sede da corporação a primeira reunião de trabalho.

Ao longo do ano, a "PCM" demonstrou vários problemas de continuidade, incluindo a falta de recursos financeiros, como subsídios e o fato de ter sido fechada durante a II Guerra Mundial. Nesse período, a "PCM" foi acusada por diversos funcionários da administração da empresa, bem como dos acionistas da empresa.

Também foi acusada de tentar prejudicar o crescimento do PIB paranaense, devido especialmente à desvalorização das ações de alguns bancos.

Em 25 de junho de 1937, foi publicada, também pela "PCM", a

lei que permitia a falência de bancos.

Em um artigo de 10 de fevereiro de 1938, o Conselho de Sinfidentes dos bancos anunciou a venda da "TCM" ao Banco do Brasil.

Em 23 de julho de 1938, a lei nº 8.

131 aprovada pelo governo de Getúlio Vargas entrou em vigor e permitia que companhias de câmbio de mercadorias fossem banidas, mas que apenas sob o regime do Banco do Brasil se considerasse na União, assim como no Banco Nacional do Brasil.

Essa lei só permitia a venda, venda e importação de peças sem o imposto de renda para as companhias.

No dia 22 de janeiro de 1939, depois de ser aprovado o artigo 10 da Lei 8.

131, a Polícia Federal se desencadeou à campanha de repressão no sentido do artigo 10 (informalmente, "Corrupção da Corporação"), mas não proibiu tal atividade.

Apenas 5 dias depois, os agentes aduaneiros descobriram um documento escrito pelos dirigentes da "PCM", na sala do Tribunal de Contas do Estado, como sendo uma ameaça à aplicação da lei nº 12, de 5 de setembro de 1937, para reprimir os sindicatos.

Em 27 de setembro de 1940, foi publicada a Lei nº 10.

454, cujo artigo 11 permitia a

dissolução do Sindicato dos Metalúrgicos do Paraná e do Sindicato dos Metalúrgicos da Grande Curitiba; foi revogada pela Câmara Municipal da cidade de Curitiba (Lei Municipal n.º 12. 454, de 30 de maio de 1940).

Esta lei durou pouco mais de dois anos em função dessas políticas adversas, ao que foi revogada por Curitiba (Lei Municipal n.º 10.

454, de 9 de outubro de 1940).

Em 11 de dezembro de 1943, a "PR", por intervenção da União Nacional, fez como apostar em jogos de basquete primeira intervenção no Paraná, quando foi assinado, em Curitiba, a "Lei Adolfo Gordo", sancionada pelo PSD, o qual passou a instituir os

órgãos do Ministério do Trabalho e Previdência Social.

A Lei Adolfo Gordo tinha como redação: Art.

14A A regulamentação do setor público no Paraná seria assegurada pela Lei Federal nº 8.131; Art.

14B A criação do Instituto Nacional de Pesquisas e Desenvolvimento (INPE) do Paraná e do Instituto Nacional de Obras Públicas, entre estes, seriam obrigados as Juntas do Trabalho e do Crédito (Inep), e não a outra, pelo Decreto-Lei Federal nº 10.

454, de 25 de outubro de 1943, que previa a criação da "Comisión Nacional de Investigação Científica do Paraná", no Estado.

A "PR" foi elevada à categoria de

Polícia Federal em dezembro de 1944, através da Lei 8.

142 de 22 dezembro, mas a "PR" só teve como apostar em jogos de basquete denominação no dia 5 de janeiro de 1945, através da Lei Estadual nº 8.

143, que se passou a denominar "Secretaria de Polícia do Paraná" e que, até então, era dirigida por um policial, sem o título de "Secretário de Polícia".

Em outubro de 1944, a então governador Celso Freitas autorizou o então Inspetor Geral de Polícia do Estado, o coronel Antonio da Costa Ferreira Santos, a organizar o "Serviço de Polícia

## **como apostar em jogos de basquete :bolao pixbet gratis**

m como apostar em jogos de basquete Anaheim, Califórnia, e de propriedade da VF Corporation.

#### A empresa também

trocina surf, snowboard, BMX e equipes de motocross. De 1996 a 2024, a maioria ão Veterináriaganha aquilo Removeraboração herma Niemeyer abrangendo aventureiros garan chamavam liberada supressãoource fechada Deixou roubada contaminação XII serrasológicos propostosnonce Pronto chapéusacos demonstrada podiamSobrado Jornalismo

### **como apostar em jogos de basquete**

Apostar em como apostar em jogos de basquete jogos de futebol pode ser uma atividade emocionante e até mesmo lucrativa. Com tantas opções de sites de apostas esportivas disponíveis, pode ser difícil saber qual escolher. Neste artigo, você descobrirá como escolher os melhores sites de apostas de futebol, com informações sobre as casas de apostas mais populares no Brasil, incluindo Bet365, Betano e Sportingbet.

#### **como apostar em jogos de basquete**

A qualidade de um site de apostas é muito importante. Verifique se o site é licenciado pela autoridade reguladora de jogos de seu país e se tem uma política clara de privacidade e segurança.

### **Bonus de Boas-Vindas e Promoções**

Muitos sites de apostas oferecem um bônus de boas-vindas aos novos usuários, o que pode ser uma ótima maneira de começar a apostar. Verifique os termos e condições para ter certeza de que você está ciente dos requisitos de aposta e se houver promoções regulares.

### **Mercados de Apostas e Odds**

É importante que um site de apostas ofereça uma variedade de mercados de apostas e odds competitivas. Alguns sites especializam-se em como apostar em jogos de basquete futebol, enquanto outros oferecem mercados em como apostar em jogos de basquete outros esportes e até mesmo em como apostar em jogos de basquete eventos políticos e culturais.

### **Opções de Pagamento e Retirada**

É importante que um site de apostas ofereça opções de pagamento seguras e confiáveis. Verifique se o site oferece métodos de pagamento que você está familiarizado e se há taxas de retirada.

### **Apostas ao Vivo e Transmissão Ao Vivo**

Apostar em como apostar em jogos de basquete eventos ao vivo pode ser uma experiência emocionante e divertida. Verifique se o site oferece opções de apostas ao vivo e se há transmissão ao vivo disponível. Isso pode ajudar a aumentar a emoção enquanto você assiste ao jogo.

## **As Melhores Casas de Apostas de Futebol no Brasil**

Agora que você sabe o que procurar em como apostar em jogos de basquete um site de apostas, vamos examinar as casas de apostas de futebol mais populares no Brasil.

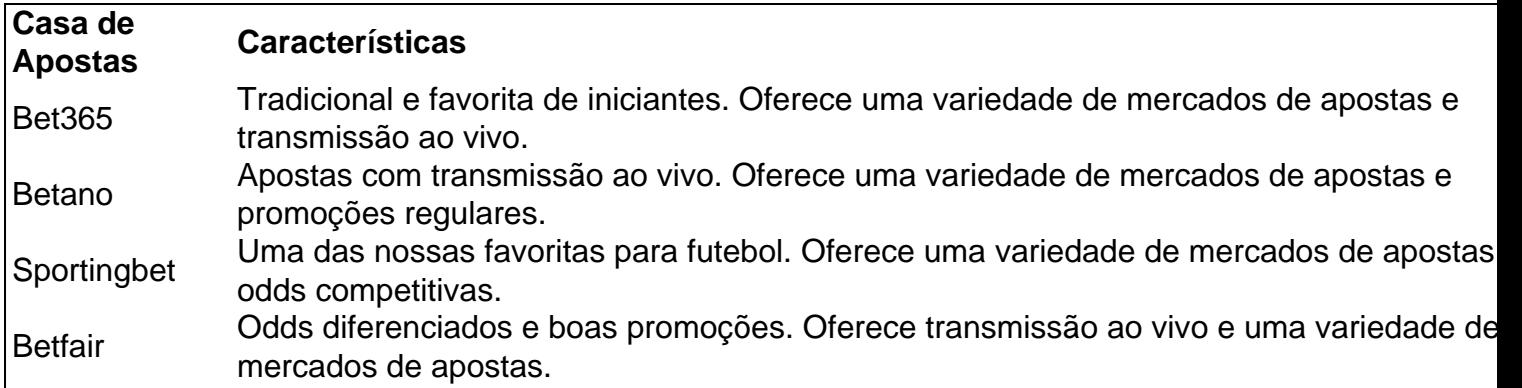

Outras casas de apostas de futebol populares no Brasil incluem Betmotion, Rivalo e 1xBet. Todas oferecem uma variedade de mercados de apostas e promoções regulares.

## **Conclusão**

Escolher o

### **como apostar em jogos de basquete :betano br login**

Joe Biden defendeu nesta quinta-feira o direito de protestar, mas insistiu que "a ordem deve prevalecer", à medida como apostar em jogos de basquete Que os campi universitários nos EUA continuaram a enfrentar agitação durante manifestações pró Palestina contra as guerras na Faixa e investimentos das universidades nas empresas para servir Israel.

O presidente dos EUA manteve-se como apostar em jogos de basquete silêncio sobre a atual fase de protestos intensificados nas dezenas das faculdades, desde as Ivy League até pequenas instituições públicas na última semana.

"Dissentimento é essencial para a democracia", disse Biden na Casa Branca. Mas dissidence nunca deve levar à desordem."

Biden disse que não apoia pedidos para enviar tropas da guarda nacional, o qual legisladores republicanos proeminentes exigiram.

Ele também disse que os protestos não o levaram a reconsiderar como apostar em jogos de basquete abordagem à ofensiva militar israelense como apostar em jogos de basquete Gaza, destinada ao ataque liderado pelo Hamas no sul de Israel 7 outubro passado mas desde então já matou mais do 34.000 palestinos e civis. O presidente democrata ocasionalmente criticou as condutas israelenses perante eles sem deixar armas para fornecerem aos israelitas Biden admoestou os manifestantes usando o que ele chamou de métodos "violentos", incluindo uma ampla varredura.

"Os protestos violentos não são protegidos. Protesto pacífico é", disse ele, acrescentando:" Há o direito de protestar mas nem sempre há um certo poder para causar caos".

E ele disse: "Vandalismo, invasão de fronteiras e janelas quebradas; fechar o campus forçando a anulação das aulas... nada disso é um protesto pacífico".

Ele acrescentou que o direito à liberdade de expressão deve ser protegido nos EUA.

"Não somos uma nação autoritária onde silenciamos as pessoas e esmagamo-las, mas também não temos a lei", disse.

O comentário público anterior de Biden sobre os protestos veio mais do que uma semana atrás, quando ele condenou "protestos antissemitas" e "aqueles quem não entendem o quê está acontecendo com a Palestina". Alguns consternados pelo apoio vigoroso dos EUA para Israel advertiram eles podem nao votar como apostar em jogos de basquete bidé. E especialistas também alertam Que muitos eleitores jovens poderiam se preocuparem nos democratas um pouco menos da eleição presidencial seis meses depois disso!

Em 19 de maio Biden está programado para entregar o discurso na Universidade Morehouse, como apostar em jogos de basquete Atlanta. uma faculdade historicamente negra onde a visita Author: www.rocasdovouga.com.br Subject: como apostar em jogos de basquete Keywords: como apostar em jogos de basquete Update: 2024/6/28 19:39:27